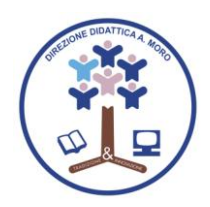

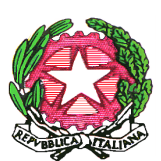

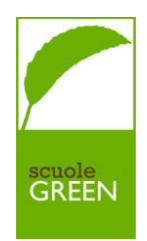

#### $D$ **IREZIONE DIDATTICA** "Aldo Moro" - Terní

#### **Condiviso nel Consiglio di Istituto a distanza del 19 marzo 2020**

# **REGOLAMENTO PER LA GESTIONE DELLA DIDATTICA A DISTANZA UTILIZZO DELL'APPLICATIVO MEET - GOOGLE SUITE FOR EDUCATION**

Essendo la didattica online un servizio gratuito che la scuola mette a disposizione degli studenti in questo periodo di emergenza, si raccomanda a TUTTI un **adeguato autocontrollo nell'uso dello strumento**, al fine di evitare comportamenti scorretti che verrebbero immediatamente segnalati alla Dirigenza e sanzionati con la sospensione del servizio.

## **Linee guida di utilizzo**

● **L'utilizzo di Gsuite/Meet è esclusivamente didattico ed il codice d'accesso è strettamente riservato agli insegnanti dell'istituto: è fatto divieto a ciascuno di condividerlo con soggetti esterni alla classe e all'istituto e di utilizzarlo al termine della seduta**.

La consolle di gestione dell'Amministratore consente di tracciare il flusso di ingresso/uscita, a **coloro che non rispetteranno tale modalità saranno disattivate una o più app della piattaforma.** 

- Nel rispetto della normativa vigente sulla privacy, come avviene per le lezioni in presenza, **è assolutamente vietato diffondere al di fuori del contesto scolastico della classe foto, registrazioni e materiali relativi al docente e alla sua lezione online**.
- Apposita impegnativa in tal senso sarà fatta sottoscrivere (anche con modalità digitali) alle Famiglie.
- **Meet ha un sistema di controllo molto efficace e puntuale che permette al Gestore della Piattaforma Gsuite di verificare quotidianamente i cosiddetti "log di accesso alla piattaforma":** è possibile monitorare, in tempo reale, le chiamate aperte, l'orario di inizio/termine della sessione, i partecipanti che hanno avuto accesso e il loro orario di accesso / uscita.

La piattaforma è quindi in grado di segnalare tutti gli eventuali abusi, che si sono verificati prima, durante e dopo ogni sessione di lavoro.

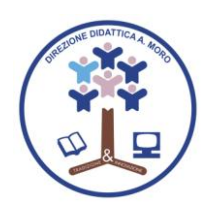

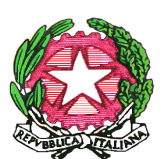

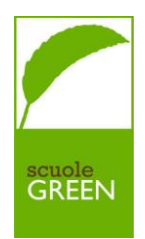

## $D$ **IREZIONE DIDATTICA** "Aldo Moro" - Terní

- **Solo i docenti saranno abilitati a creare delle aule virtuali (Meet)** e metteranno la chiave d'accesso nel **palinsesto settimanale** delle attività per consentirne l'uso a tutti i docenti della classe e nello spazio attività del registro elettronico di ogni classe per consentirne un uso esclusivo alle famiglie di tale classe.
- **Gli studenti non potranno accedere a Meet se non dopo che il docente avrà fornito alle loro Famiglie un link di accesso (chiave).** I Genitori avranno cura di non comunicare ad altri tale link ma, in ogni caso, i Docenti presenti in una classe virtuale ad ogni orario daranno l'accesso agli alunni che lo chiederanno verificando la loro appartenenza alla specifica classe o gruppo di lavoro.
- Solo il docente può invitare altri partecipanti alla sessione, silenziare un partecipante o rimuoverlo.
- Anche nella **formazione/didattica** a distanza valgono **le regole già utilizzate nell'insegnamento in presenza**: i partecipanti sono pregati di entrare con puntualità nell'aula virtuale, rispettare le consegne del docente e partecipare ordinatamente ai lavori che vi si svolgono, presentarsi ed esprimersi in maniera consona ed adeguata all'ambiente di apprendimento (anche se virtuale).
- Qualora un partecipante, per distrazione, dovesse uscire inavvertitamente dalla sessione di lavoro, può rientrare immediatamente riaprendo l'applicazione Meet e chiedendo di nuovo l'accesso.

## **Regolamento per un corretto comportamento durante le attività on line sincrone**

- 1. Rispettare l'orario previsto.
- 2. Per **correttezza e rispetto della privacy alla lezione non possono partecipare familiari e persone esterne** (salvo diversa indicazione del docente).
- 3. Dopo l'appello e i saluti iniziali, **disattivare il microfono e la web-cam** (salvo diverse indicazioni del docente).
- 4. È sempre il **docente che decide chi deve parlare, chi può attivare la webcam e condividere lo schermo**.

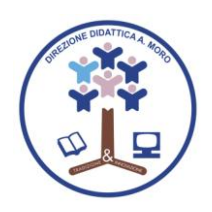

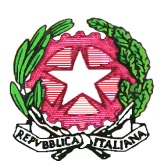

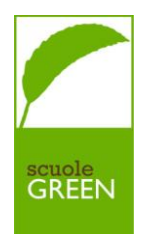

 $D$ **IREZIONE DIDATTICA** "Aldo Moro" - Terni

- 5. **Essere provvisti del materiale scolastico indicato** (libro di testo, quaderni) oppure utilizzare direttamente gli applicativi del proprio drive (seguendo le indicazioni dei docenti).
- 6. Ricordate che **tutte le azioni on line sono registrate in un file di log**: attenti a non disattivare o espellere volontariamente i partecipanti, l'azione scorretta sarà sanzionata dal docente.
- 7. **Presentarsi ed esprimersi in maniera consona ed adeguata** all'ambiente di apprendimento, anche se virtuale.
- 8. Al termine del collegamento è possibile, in casi particolari, chiedere ai docenti spiegazioni o indicazioni che possano guidare e facilitare il lavoro domestico da svolgere in autonomia.
- 9. **Nel rispetto della normativa vigente sulla privacy, si ricorda che è assolutamente vietato diffondere, al di fuori del contesto scolastico della classe foto, registrazioni e materiali relativi al docente e alla sua lezione on line. In questo caso si potrebbe incorrere anche in una segnalazione alla Polizia Postale.**
- 10.**Per evitare la diffusione del virus Covid-19 è vietato riunirsi con i compagni** per seguire le lezioni.
- 11.Le modalità di comunicazione possono avvenire tramite: e-mail, registro elettronico, Classroom o modulo di richiesta, a seconda delle indicazioni dei docenti.

 Il Dirigente Scolastico Maria Principato